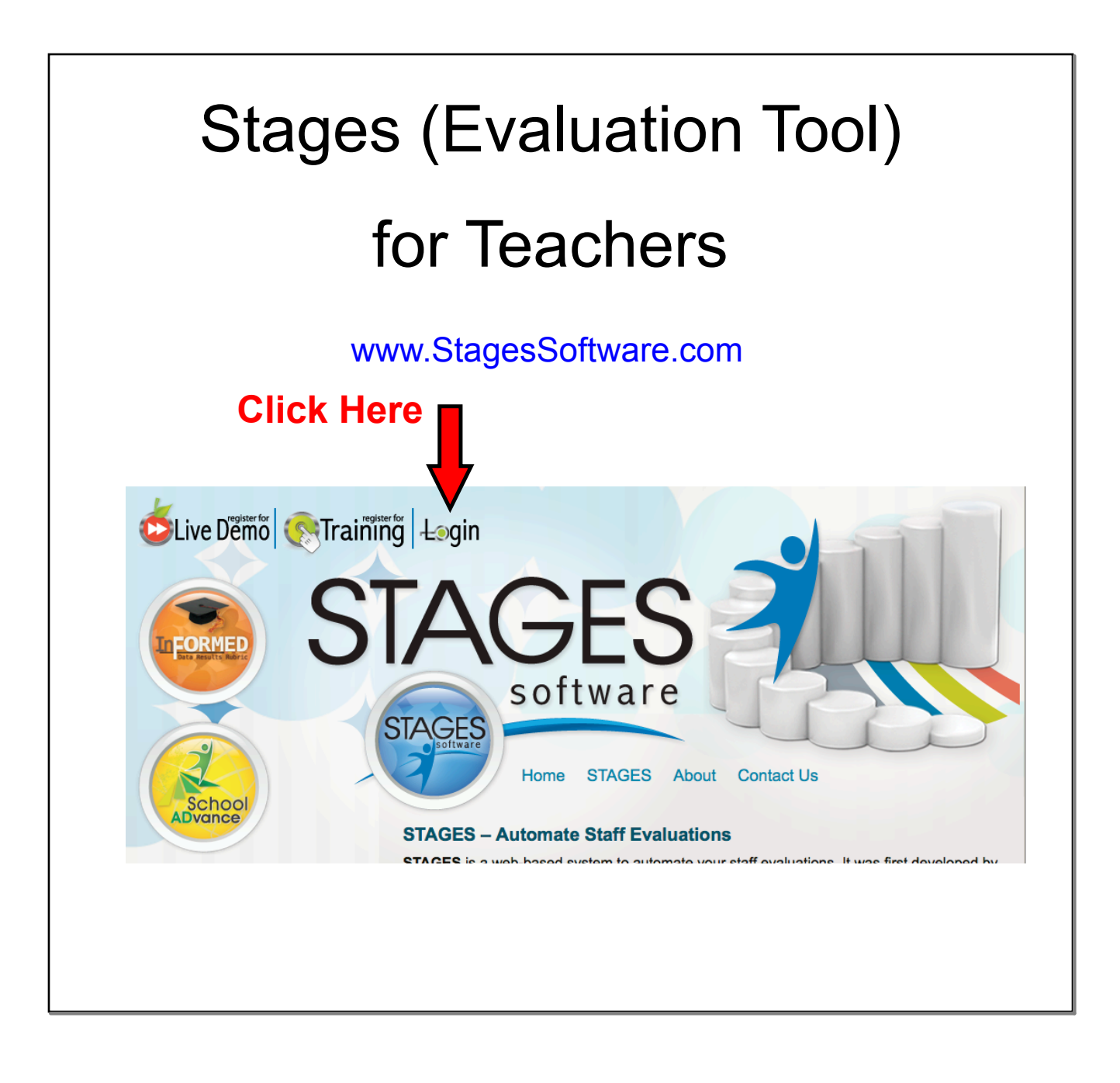

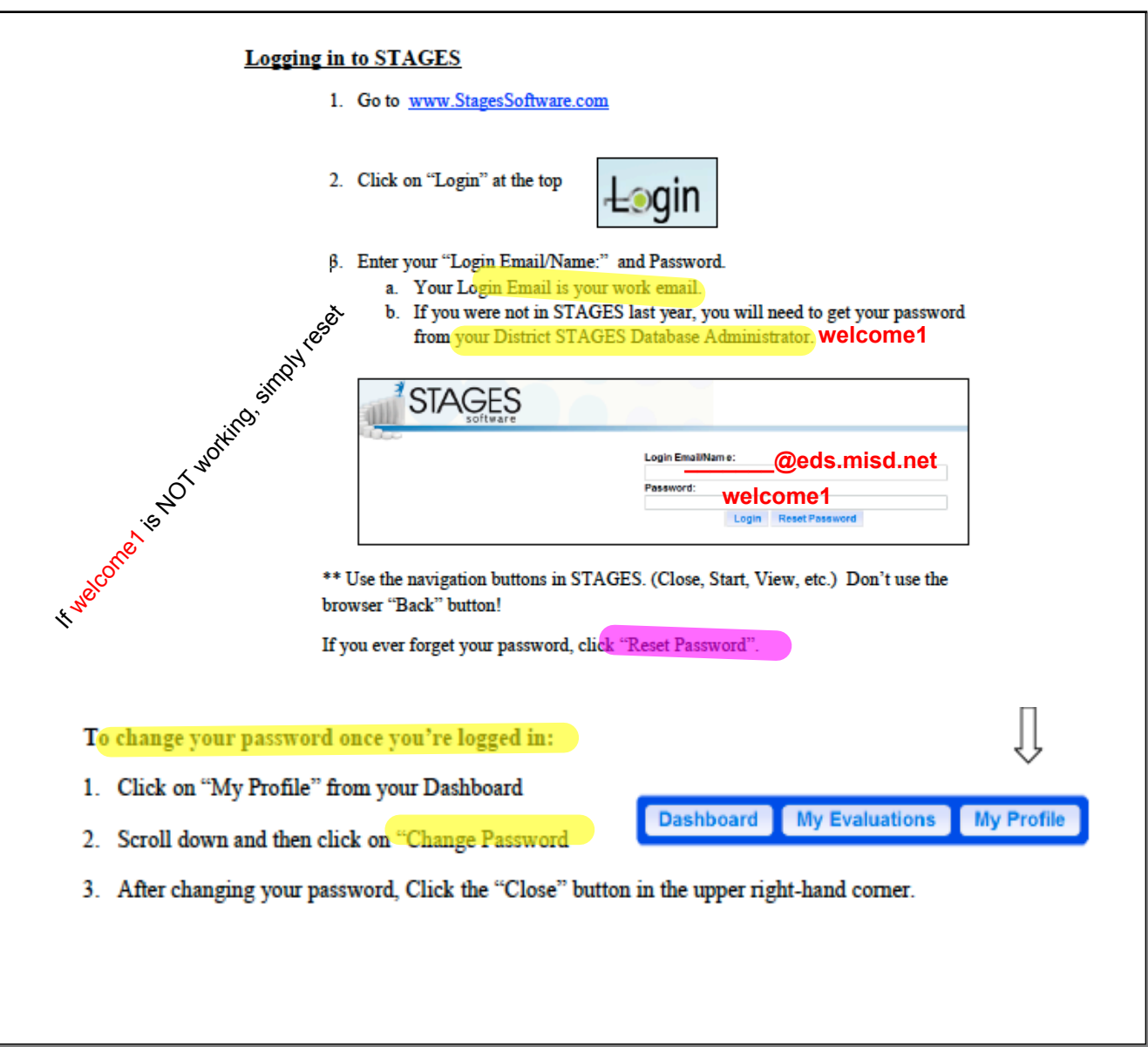

# STAGES Requirements

### Each teacher will have different requirements based on

tenure, probationary or previous years evaluation.

#### **Tenure**

- Self-Evaluation
- $\overline{\text{SLO}}$
- Professional Growth Goal
- Announced Observation
	- > No pre-observation
	- > Post observation
- Unannounced Observation > Post observation
- Walk Through
- Summative Evaluation

#### **Probationary Year 1**

- Self-Evaluation
	- $SLO$
- IDP
- Announced Observation > Pre-observation > Post observation
- Mid-Year Review
- Unannounced Observation > Post observation
- Walk Through
	-
- Summative Evaluation

#### **Probationary Years 2-5**

- Self-Evaluation
- $\overline{\text{SLO}}$
- IDP
	- Announced Observation > Pre-observation
		- > Post observation
- Unannounced Observation
	- > Post observation
- Walk Through
- Summative Evaluation

#### **Tenure with Assistance (TA) \***

- Self-Evaluation
- SLO
- IDP
- Announced Observation
- > Pre-observation
- > Post observation
- Mid-Year Review
- Unannounced Observation > Post observation
- Walk Through
- Summative Evaluation
- **Probationary with Assistance (PA)\*** • Self-Evaluation
	- SLO
	- IDP
	- Announced Observation
		- > Pre-observation
		- > Post observation
	- Mid-Year Review
	- Unannounced Observation
		- > Post observation
		- Walk Through
	- Summative Evaluation

**\***Teachers with this Checklist received a Minimally Effective or Ineffective Rating on last year's evaluation.

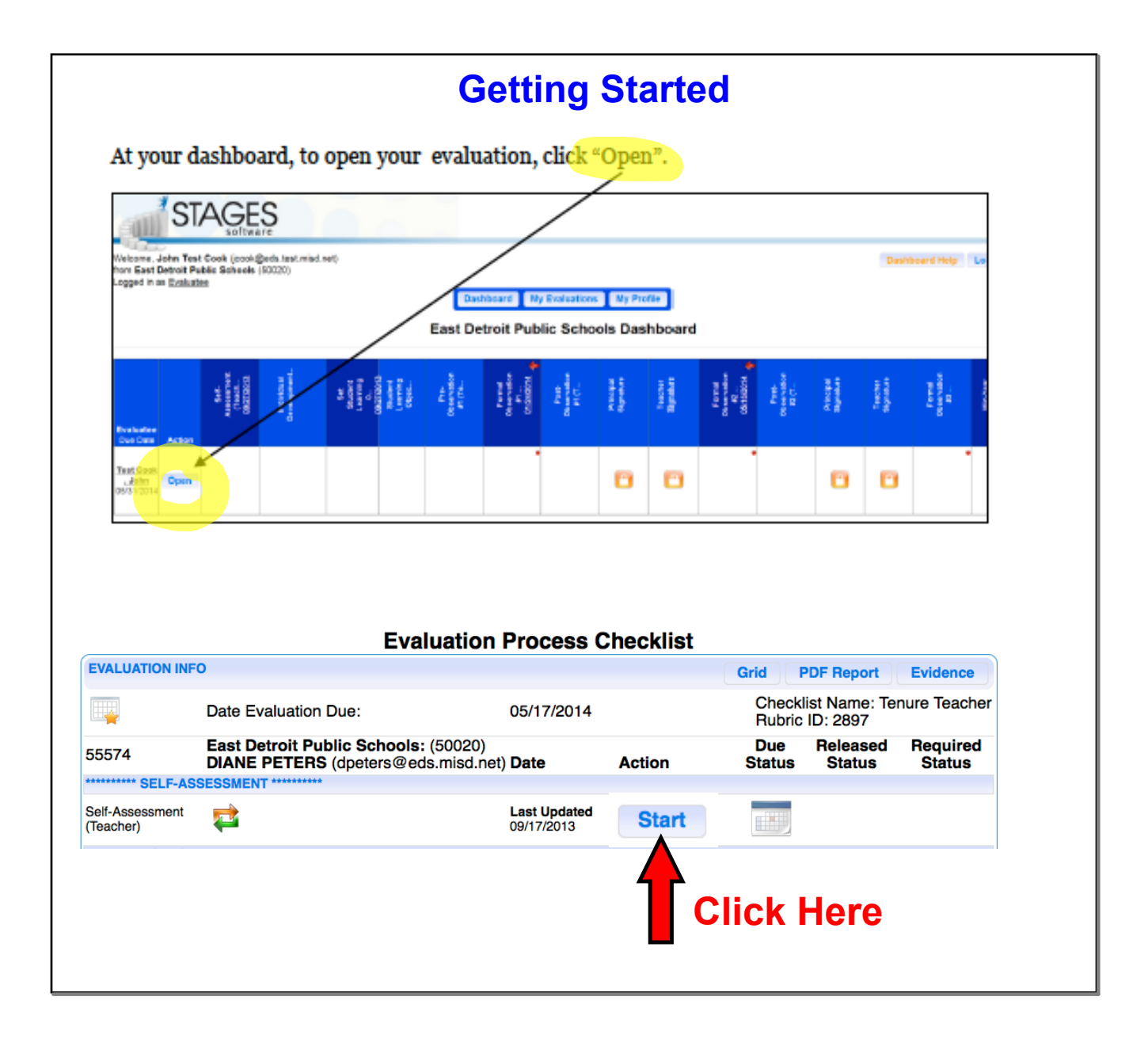

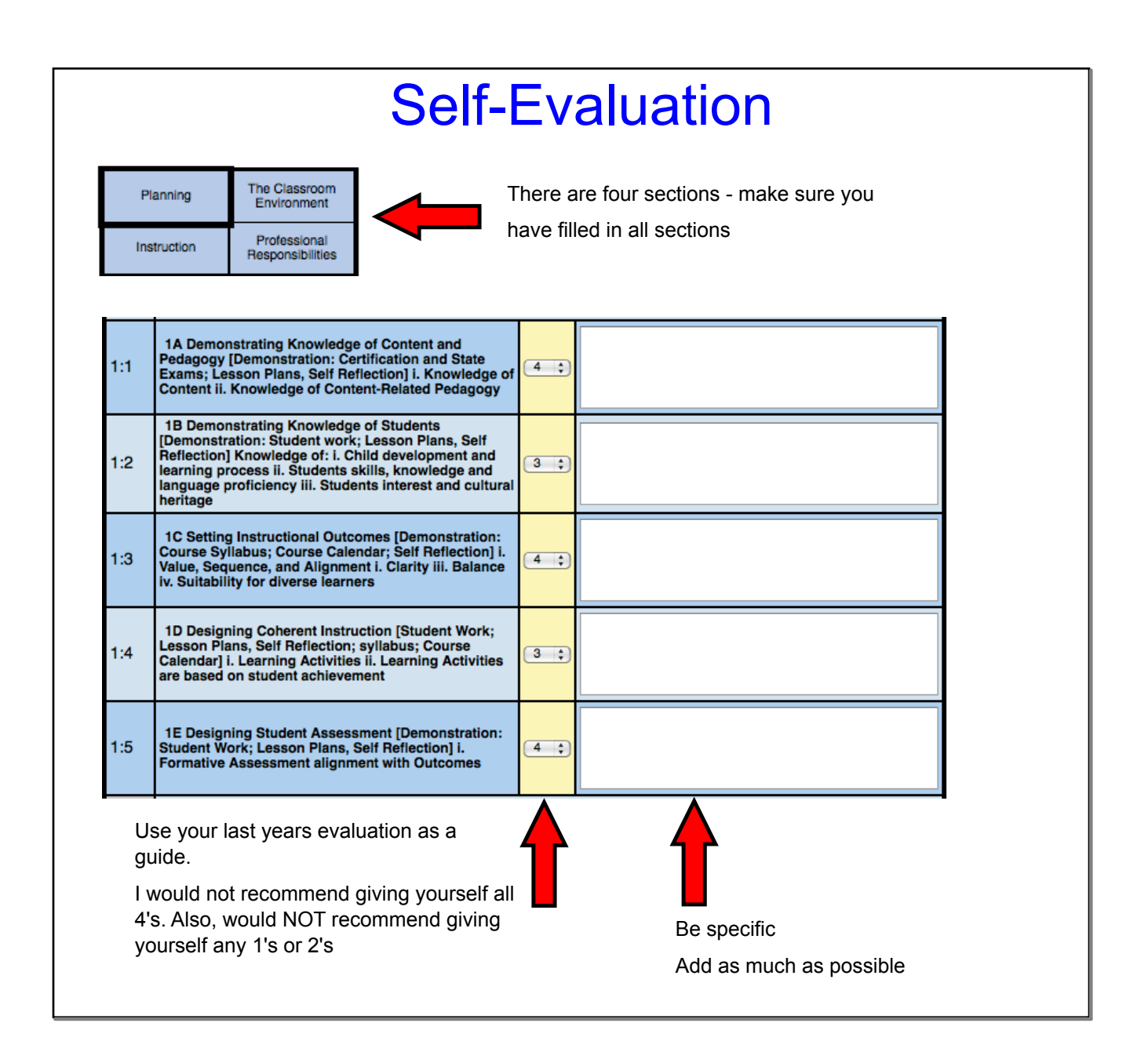

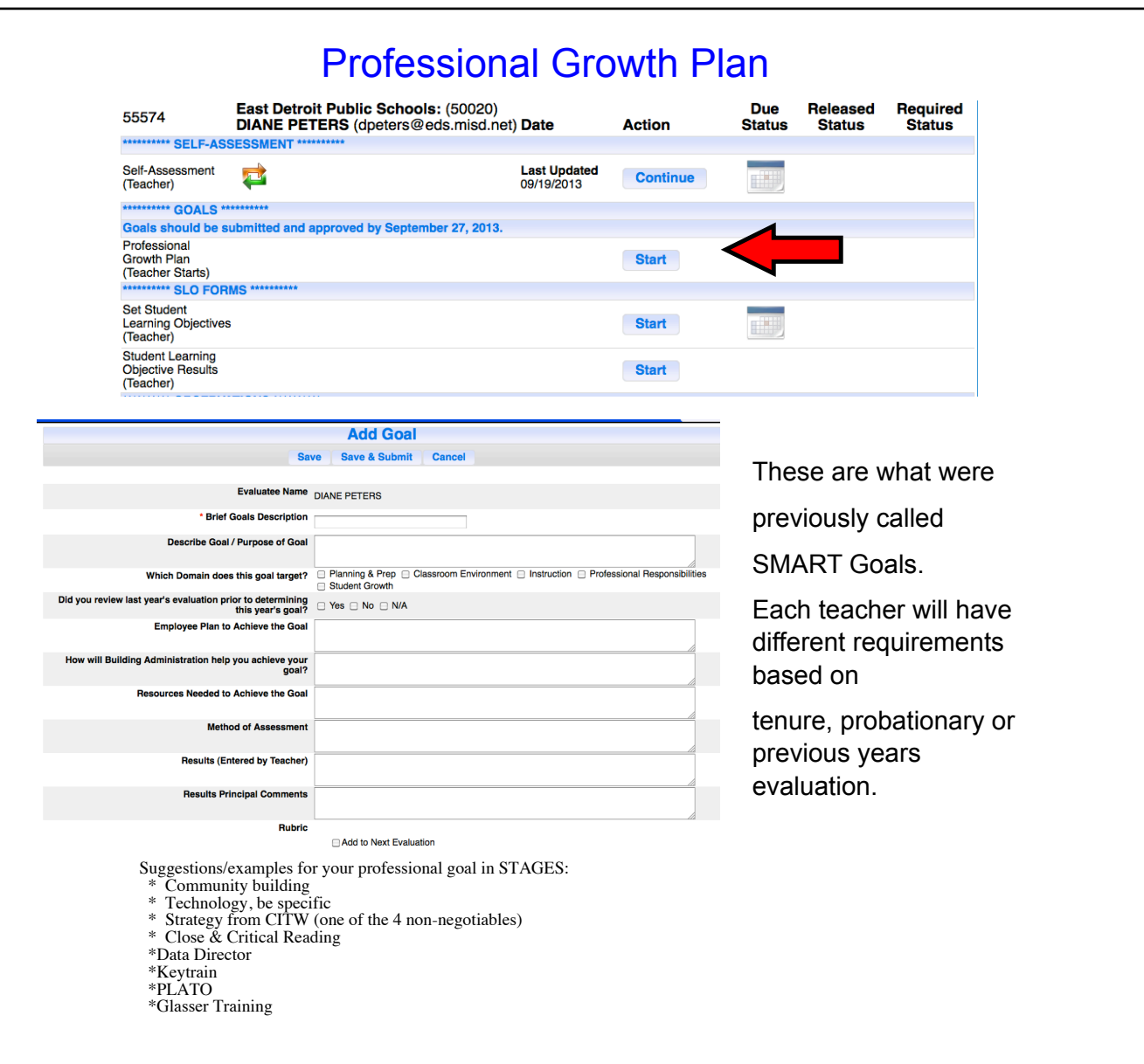

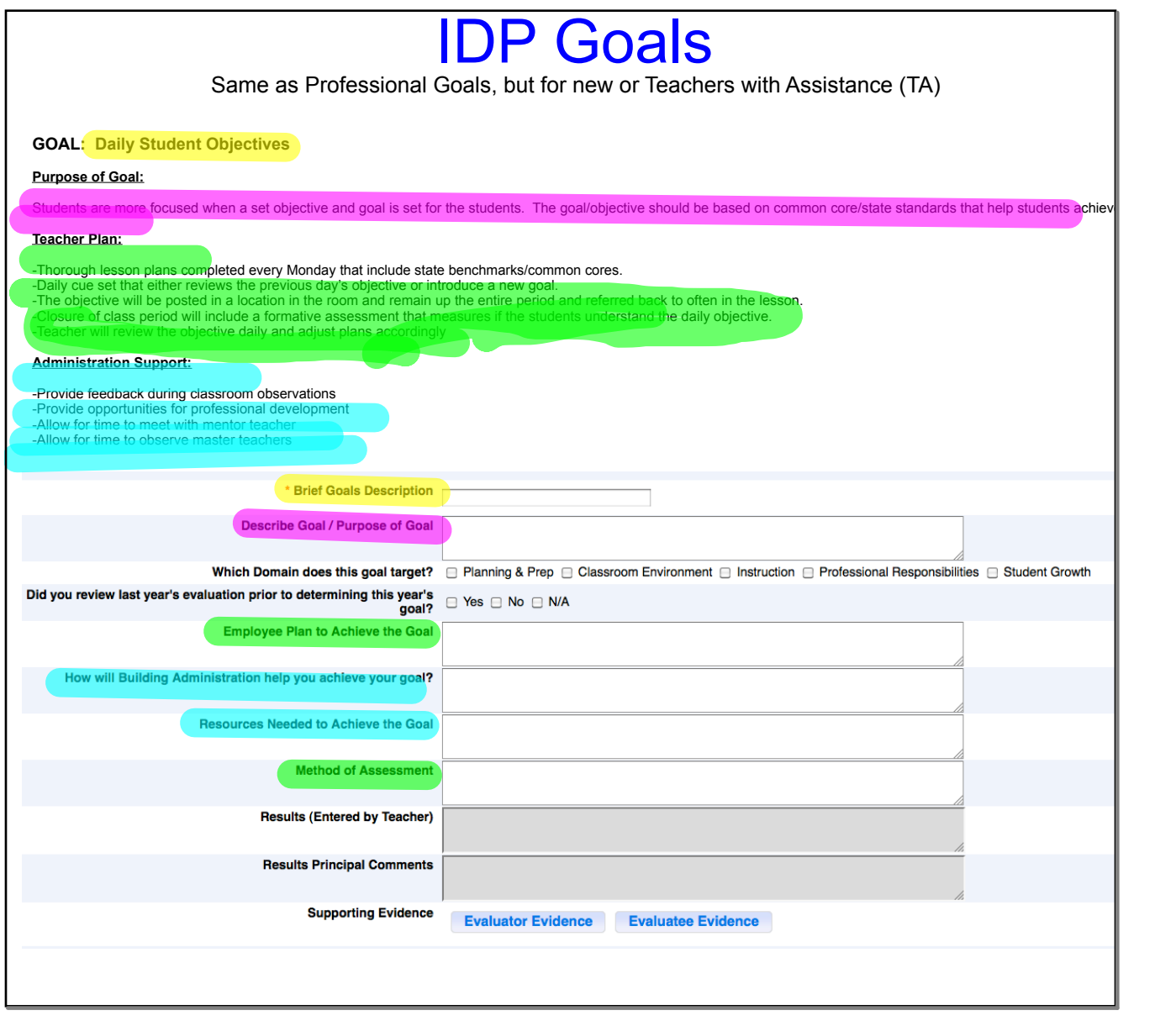

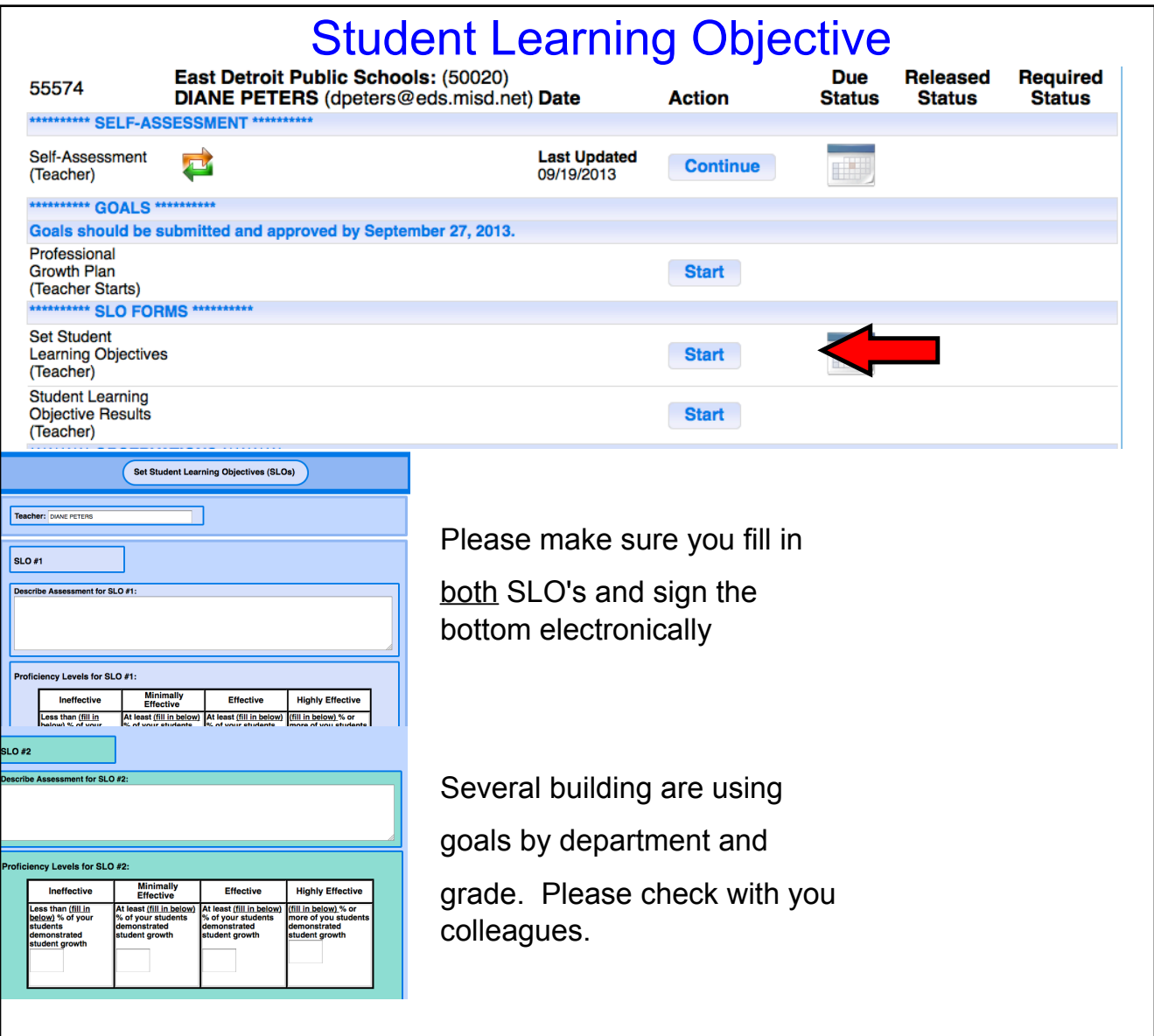

## **The First Formal Observation due January 24, 2014**

STAGES Process:

- 1. Observation date/time scheduled.<br>2. Pre Observation form filled out on
- Pre Observation form filled out on STAGES before observation: NON-TENURED OR TEACHERS ON IDP ONLY.
- 3. Principal completes the observation in classroom and on STAGES (You should be able to read it on STAGES).
- 4. ALL TEACHERS complete the Post Observation #1 (Teacher) in STAGES. This includes attaching your lesson plan in a PDF format and answering six questions.
- 5. Meet to discuss your observation and comments if needed (Required for NON-TENURED OR TEACHERS ON IDP)
- 6. Observation released for you to read.
- 7. Sign off on observation electronically in STAGES

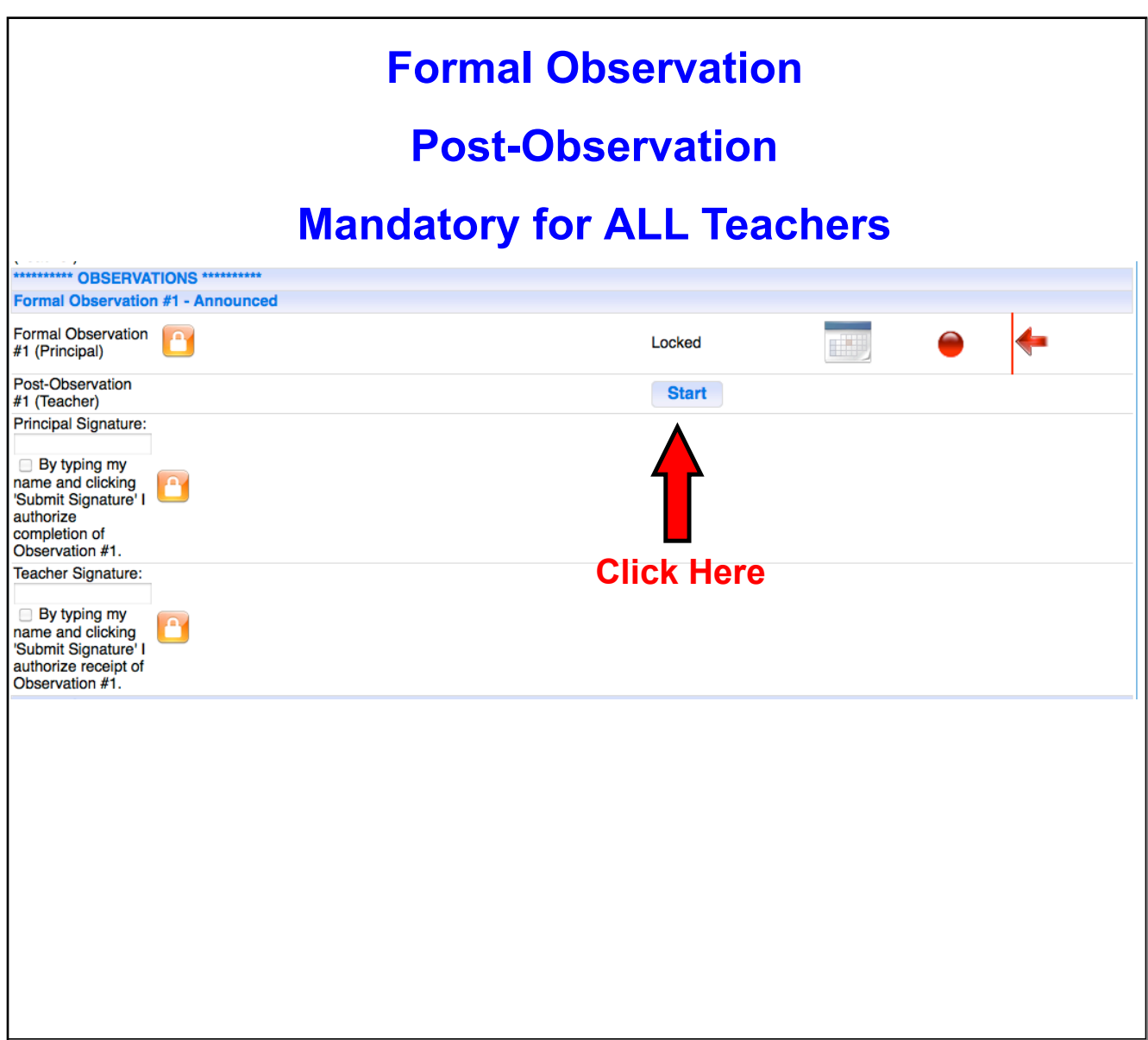

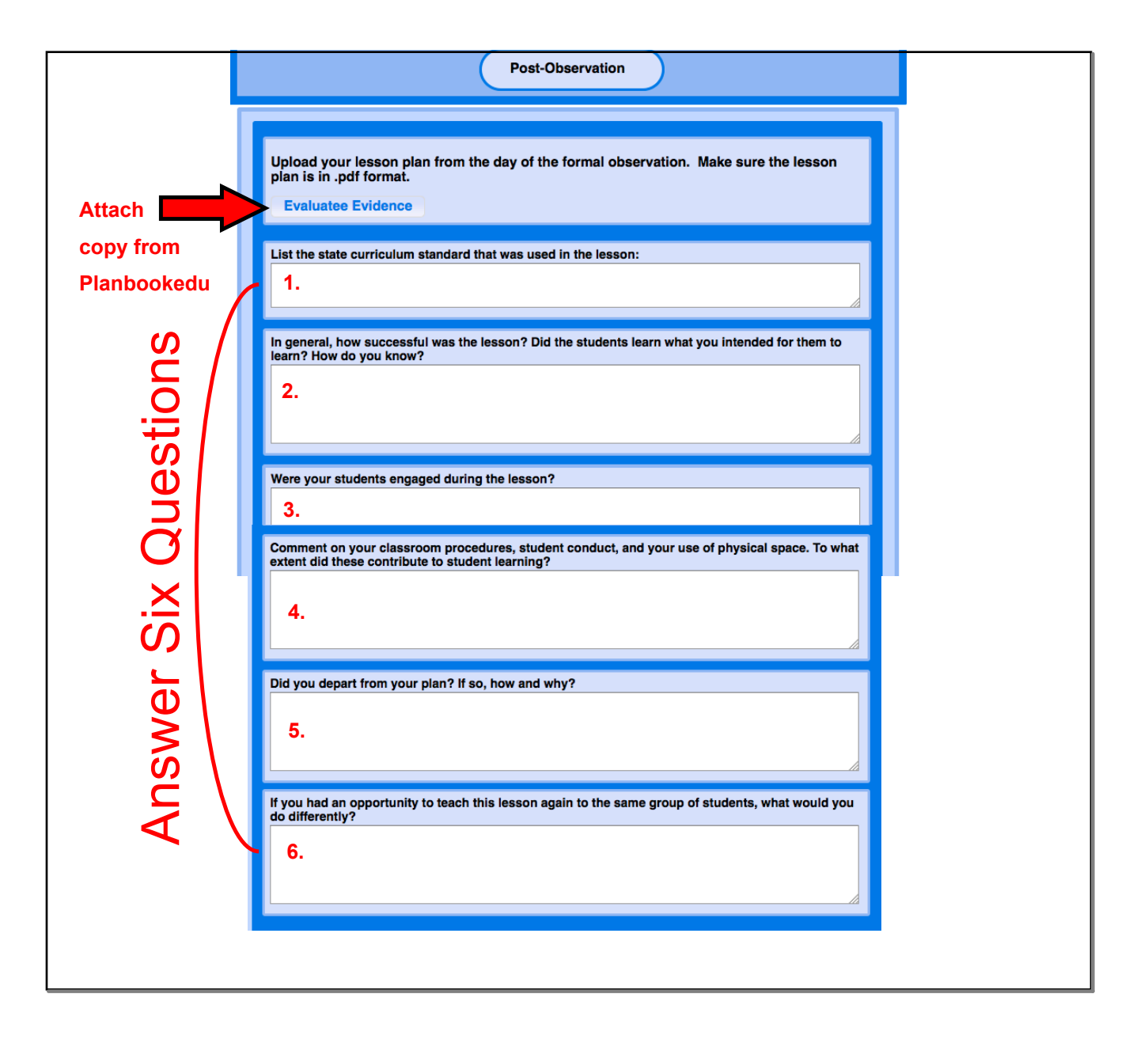

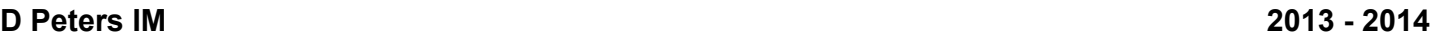

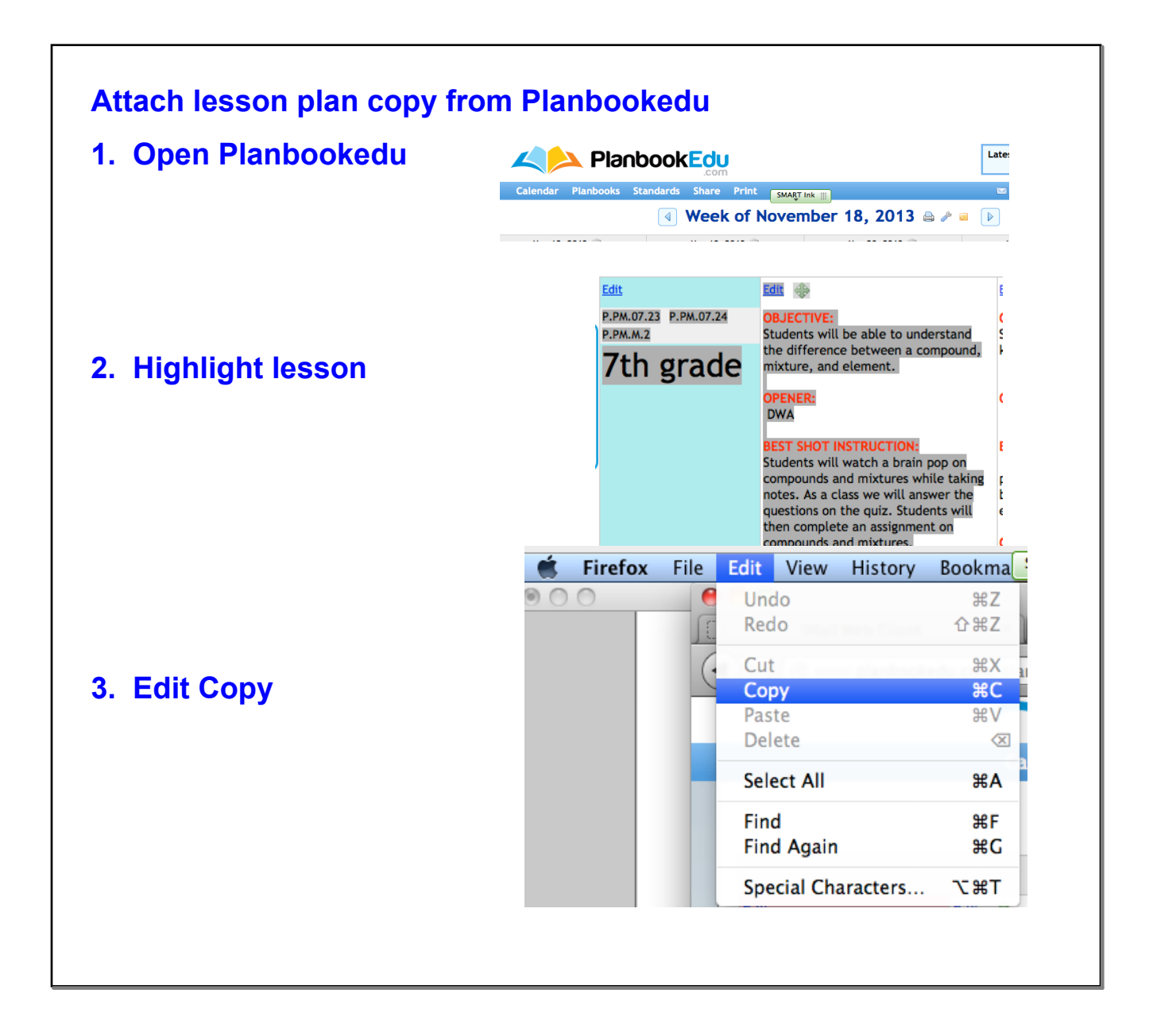

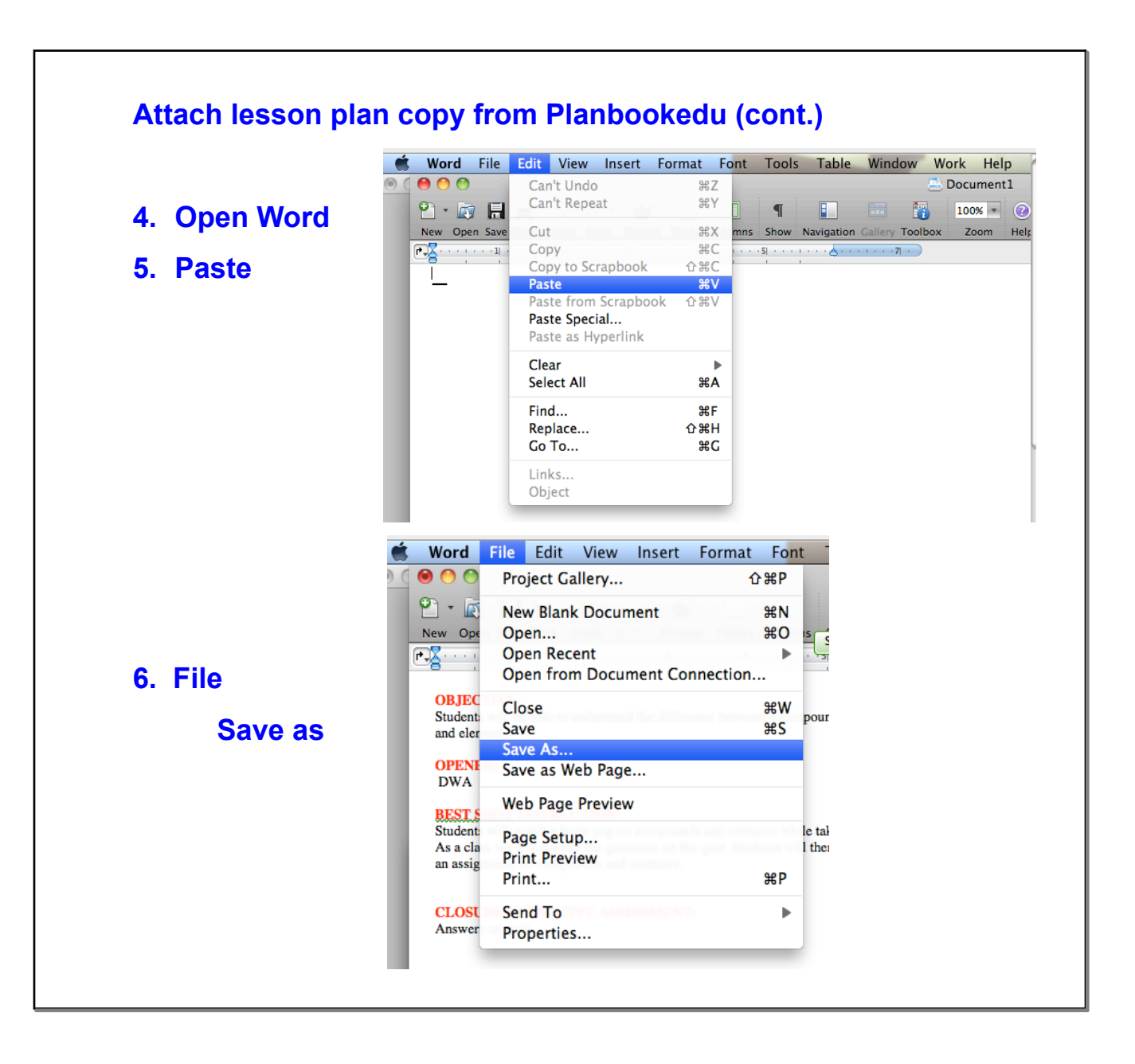

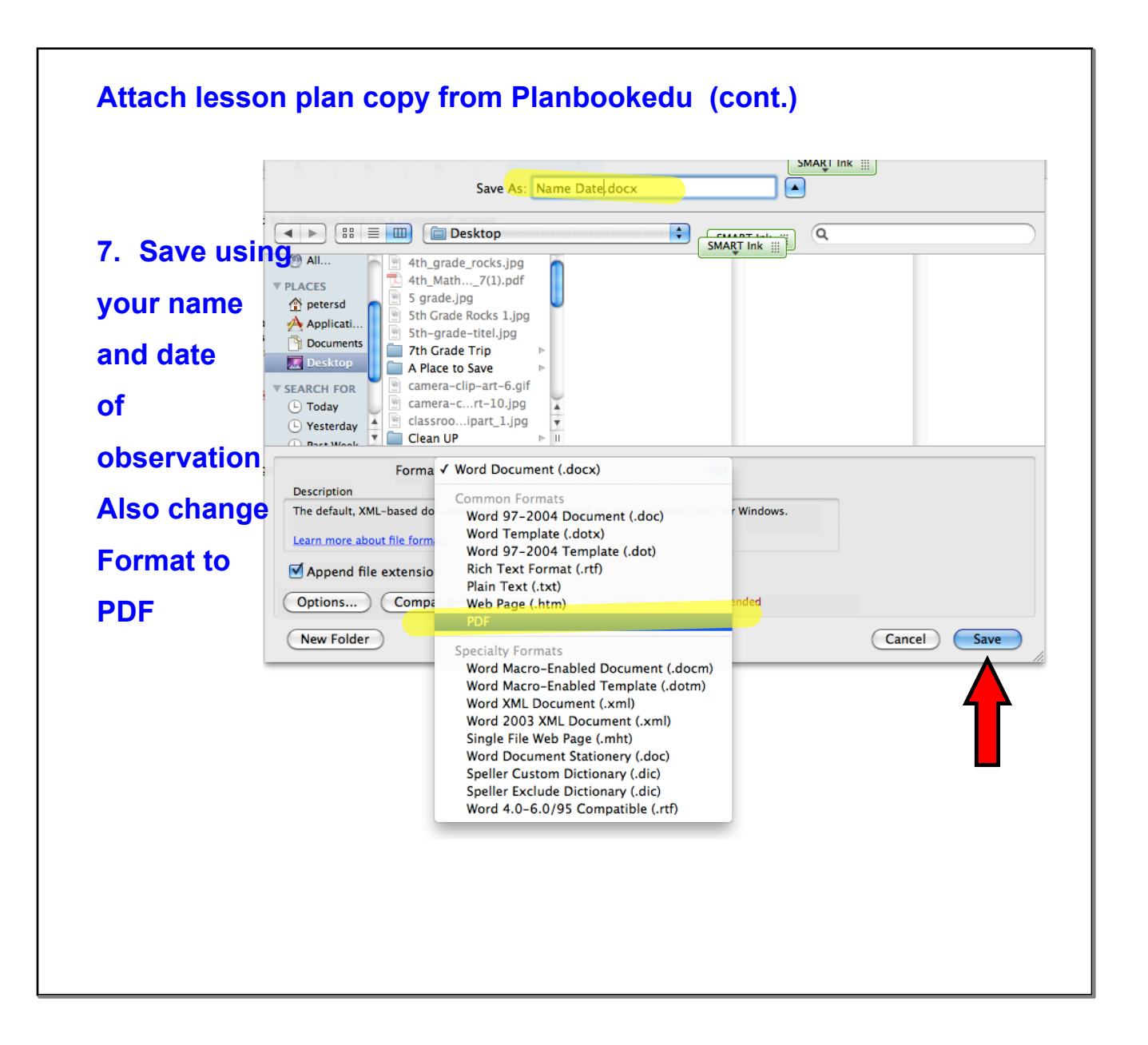

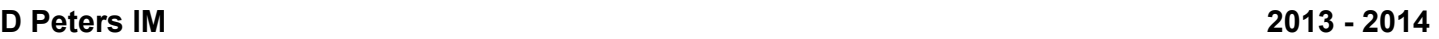

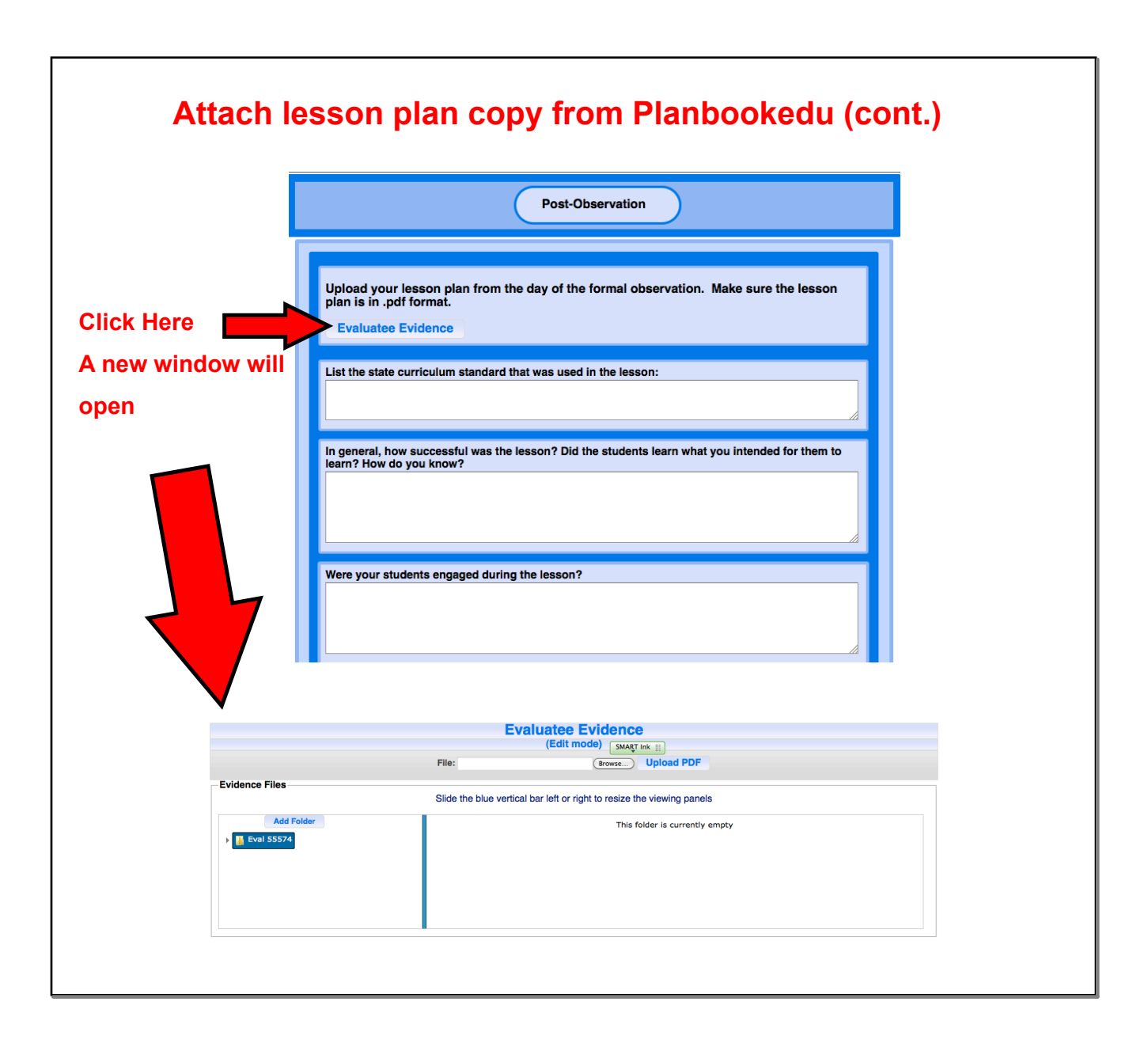

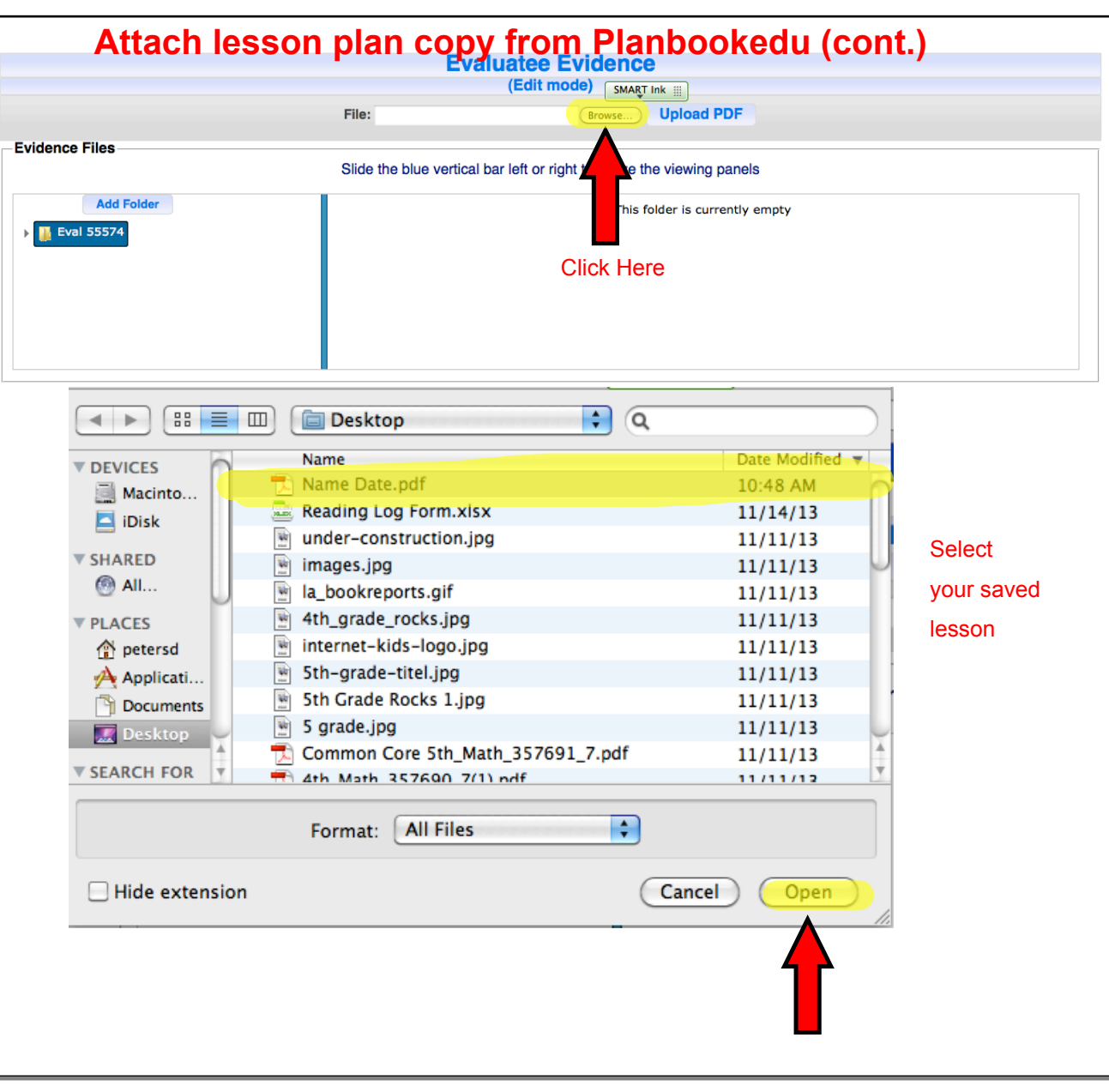

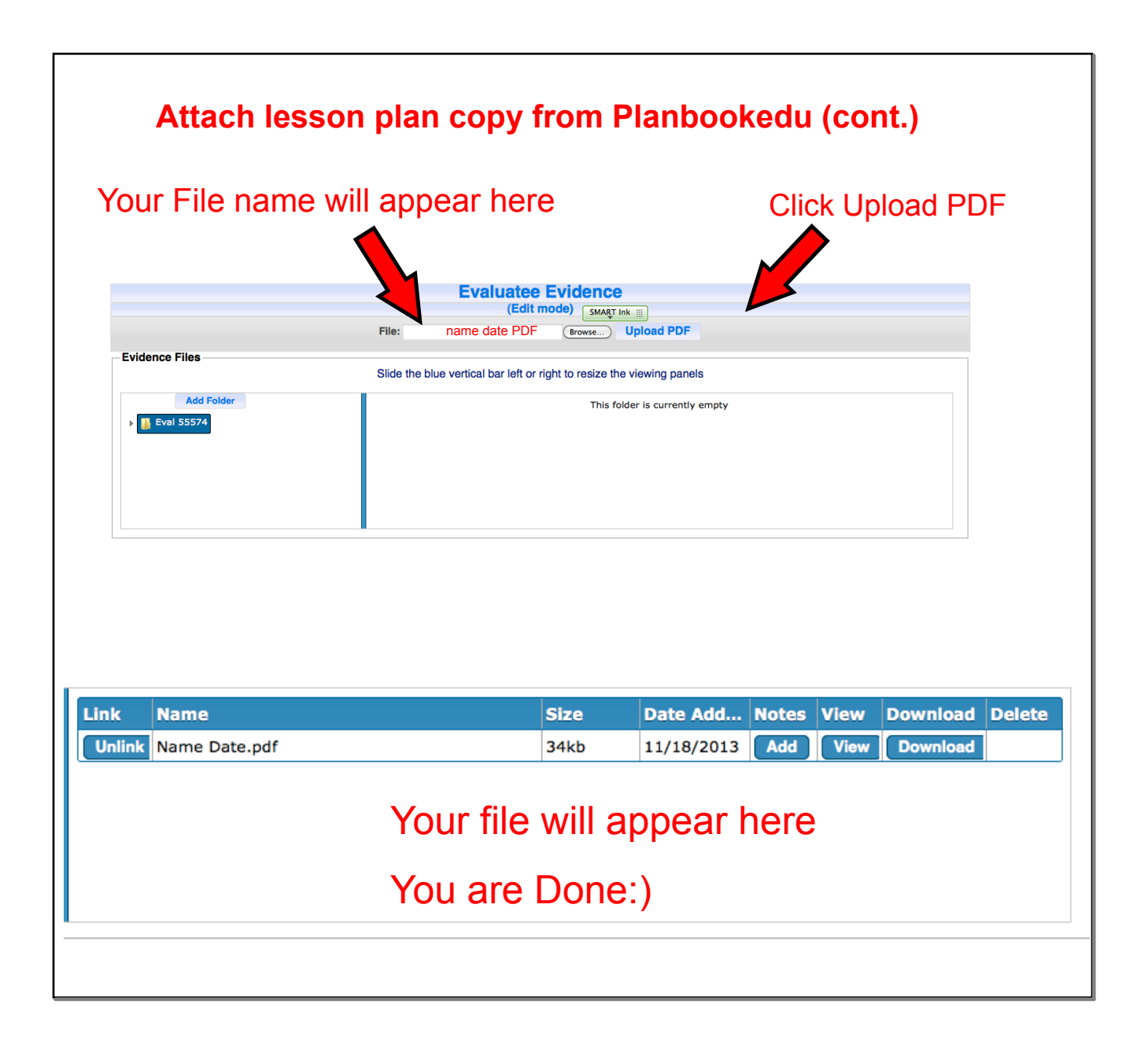

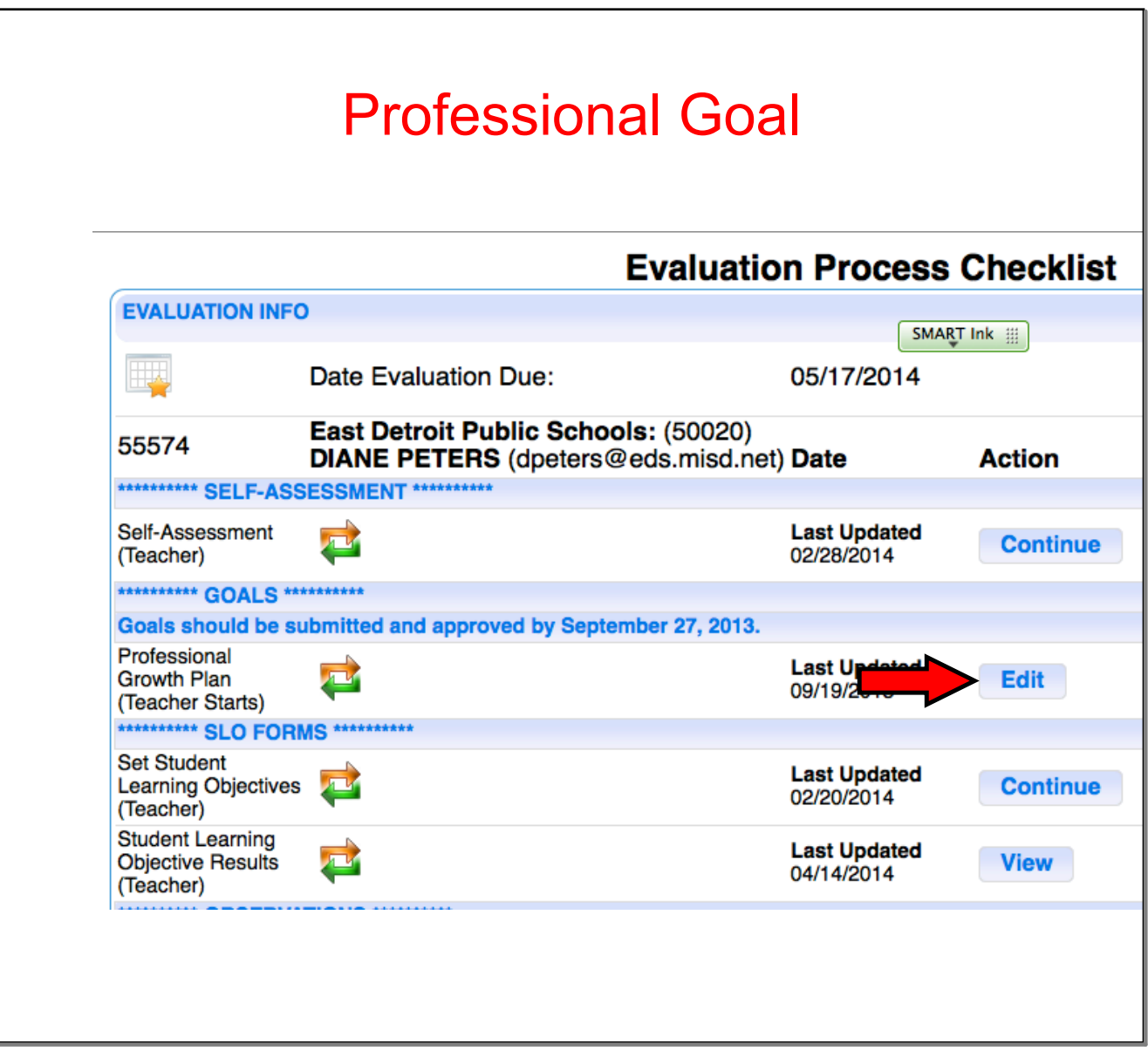

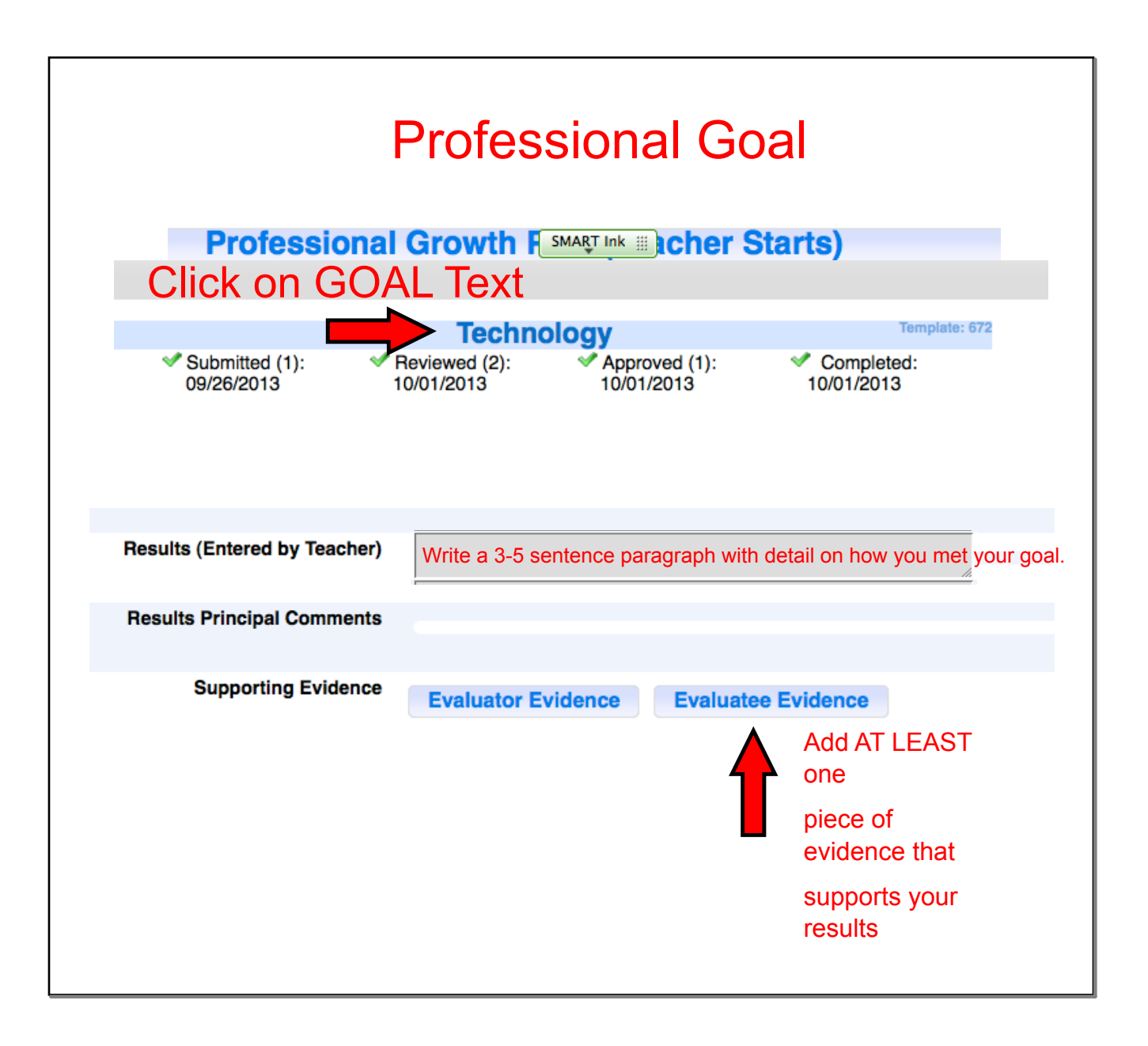

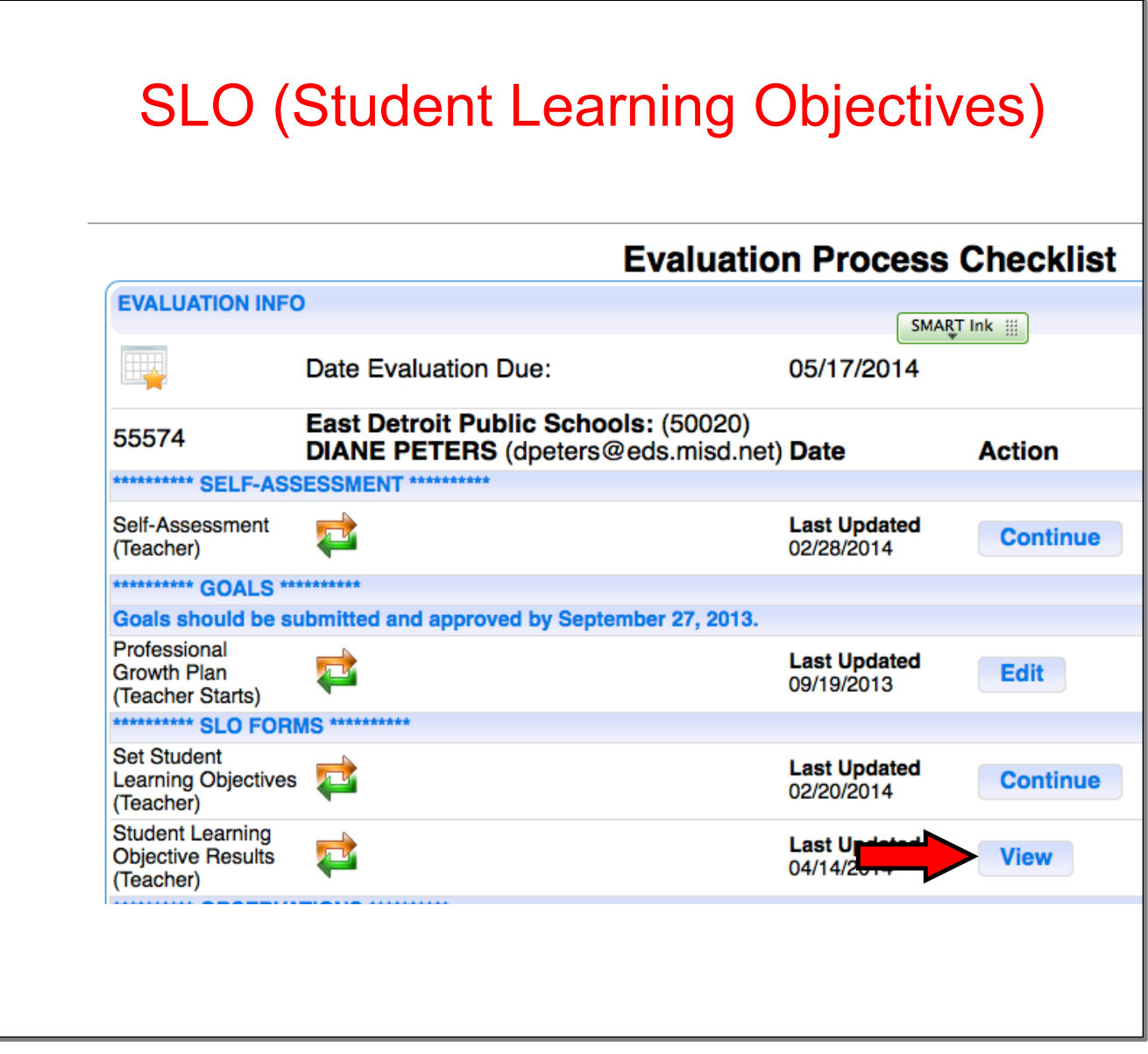

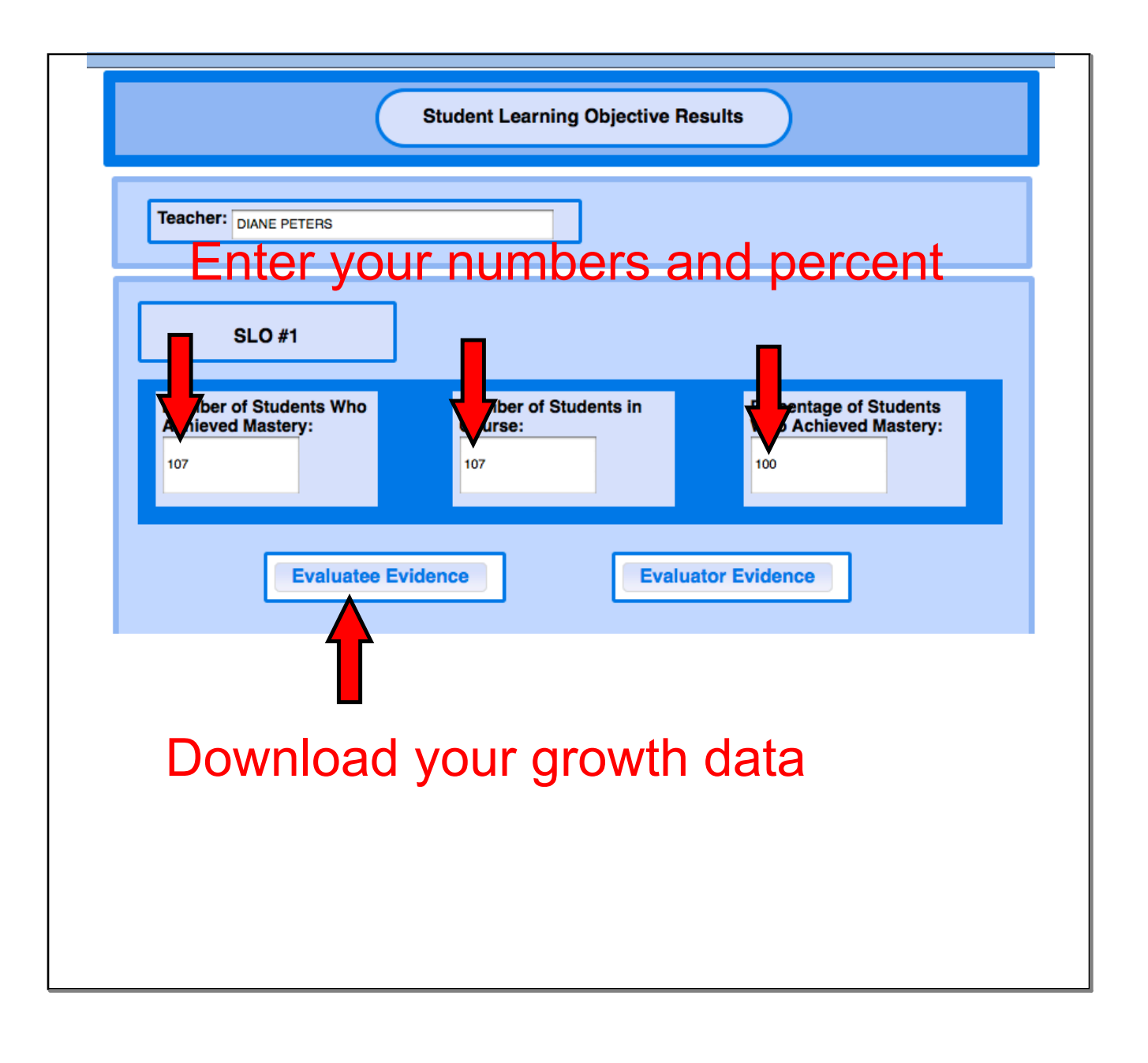

Based on your data and the proficiency levels for SLO#1 (established in the "Set SLO Form") how would you rate your performance level? **Highly Effective**  $\Box$  Effective **Minimally Effective**  $\Box$ Ineffective Please explain your rationale: What did? Why exclude? Did you meet your goal? What is your proficiency level and why? 1) Were there any changes to the number of students in your class or significant student attendance issues that should be considered when scoring your first SLO? Who did you excuse and why? Attendance rationale? Student started late/left district? **Excluded due to SpEd Certification?** 2) If your students did not meet the SLO Growth Objective, discuss additional evidence indicating that students may have made some academic progress. If your students did meet the SLO Growth Objective, discuss evidence indicating that students may have made outstanding academic progress. Whenever possible, upload copies of the evidence discussed in this form. Upload the evidence (in pdf format) via the "Evaluatee Evidence" button. What students did not make their goal? Why? Attendance issues? **SpEd Certification?** 3) Were there any changes to the number of students in your class or significant student attendance issues that should be considered when scoring your SLO Growth Objective? See question 1

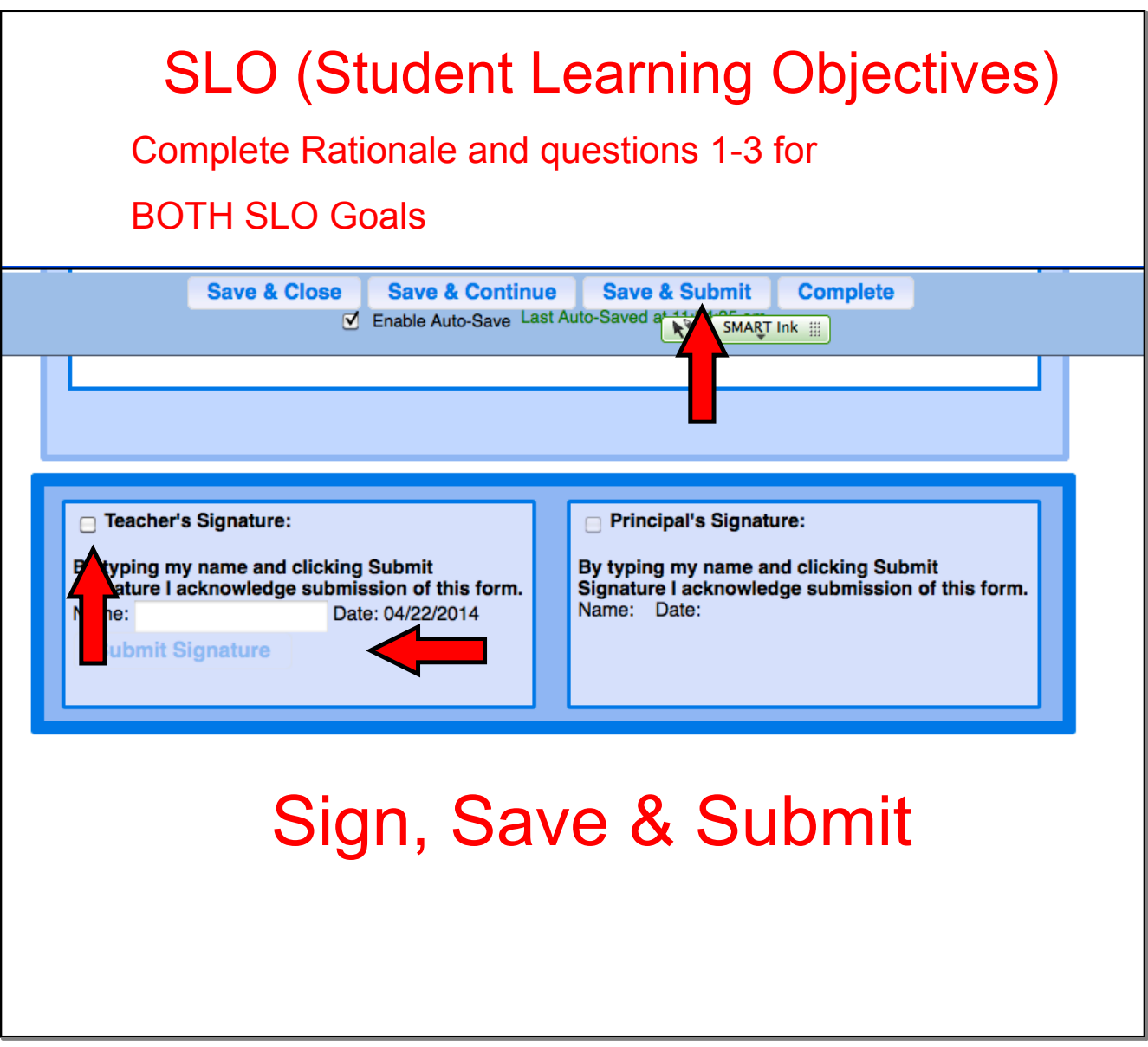

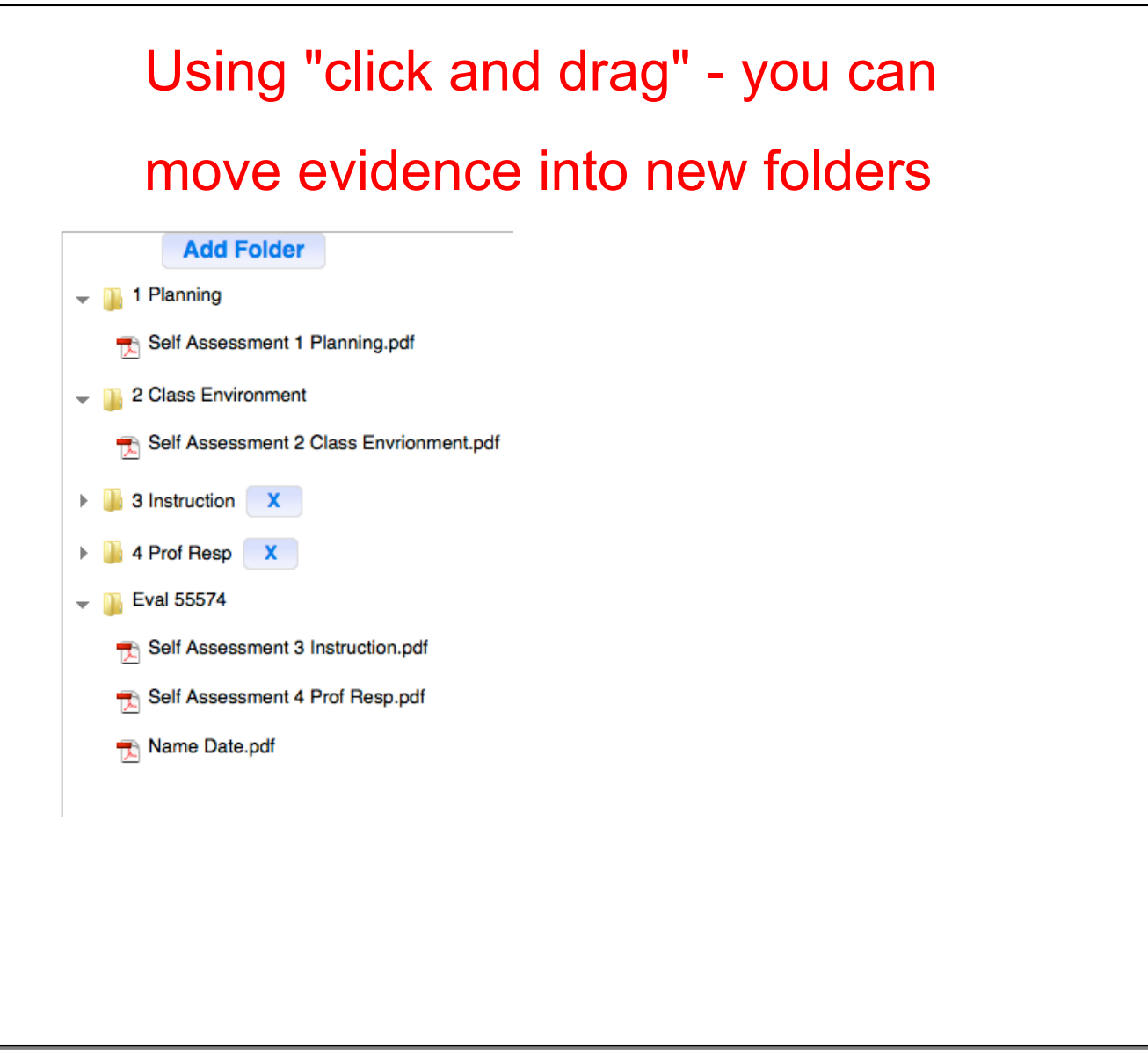

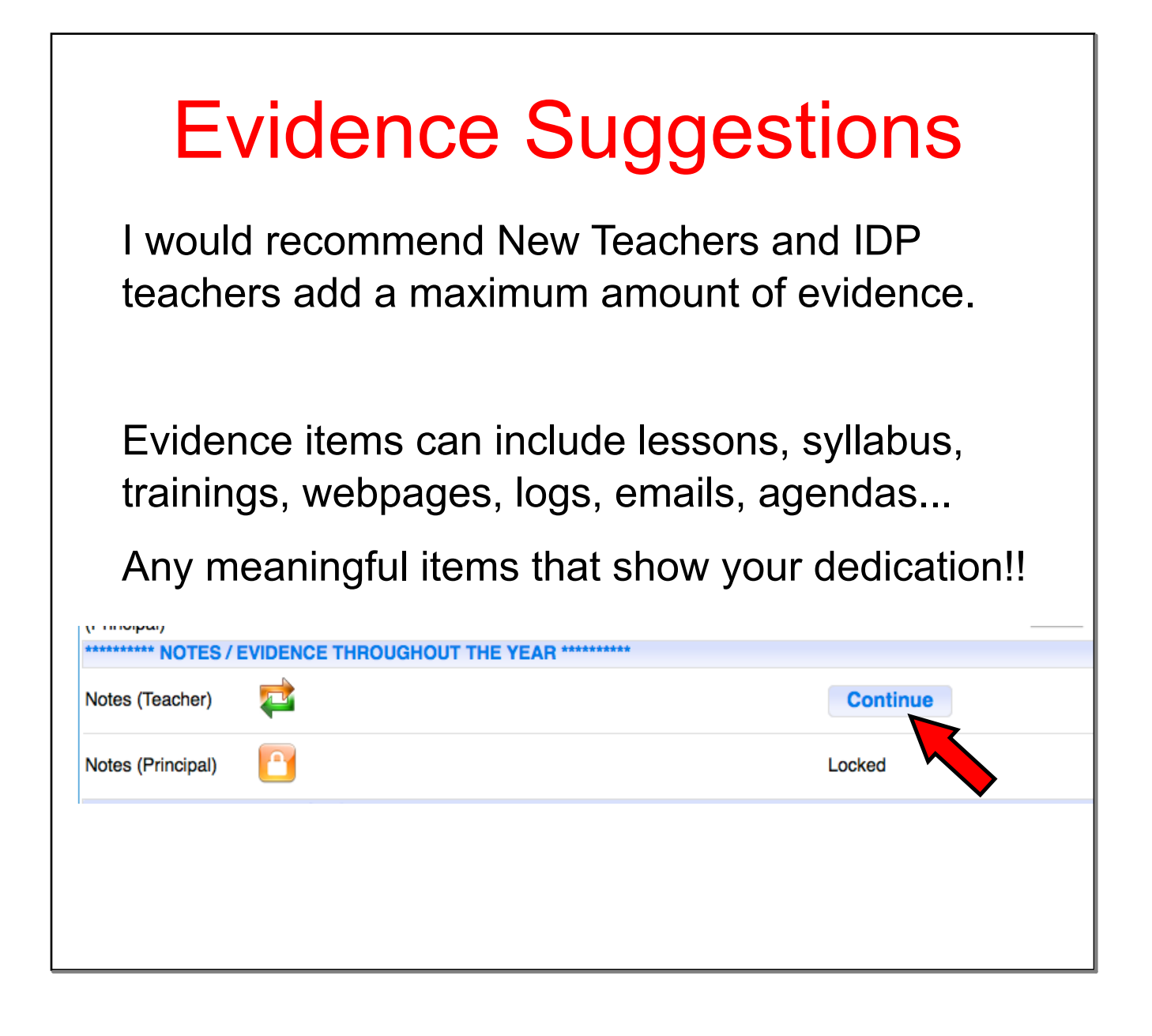

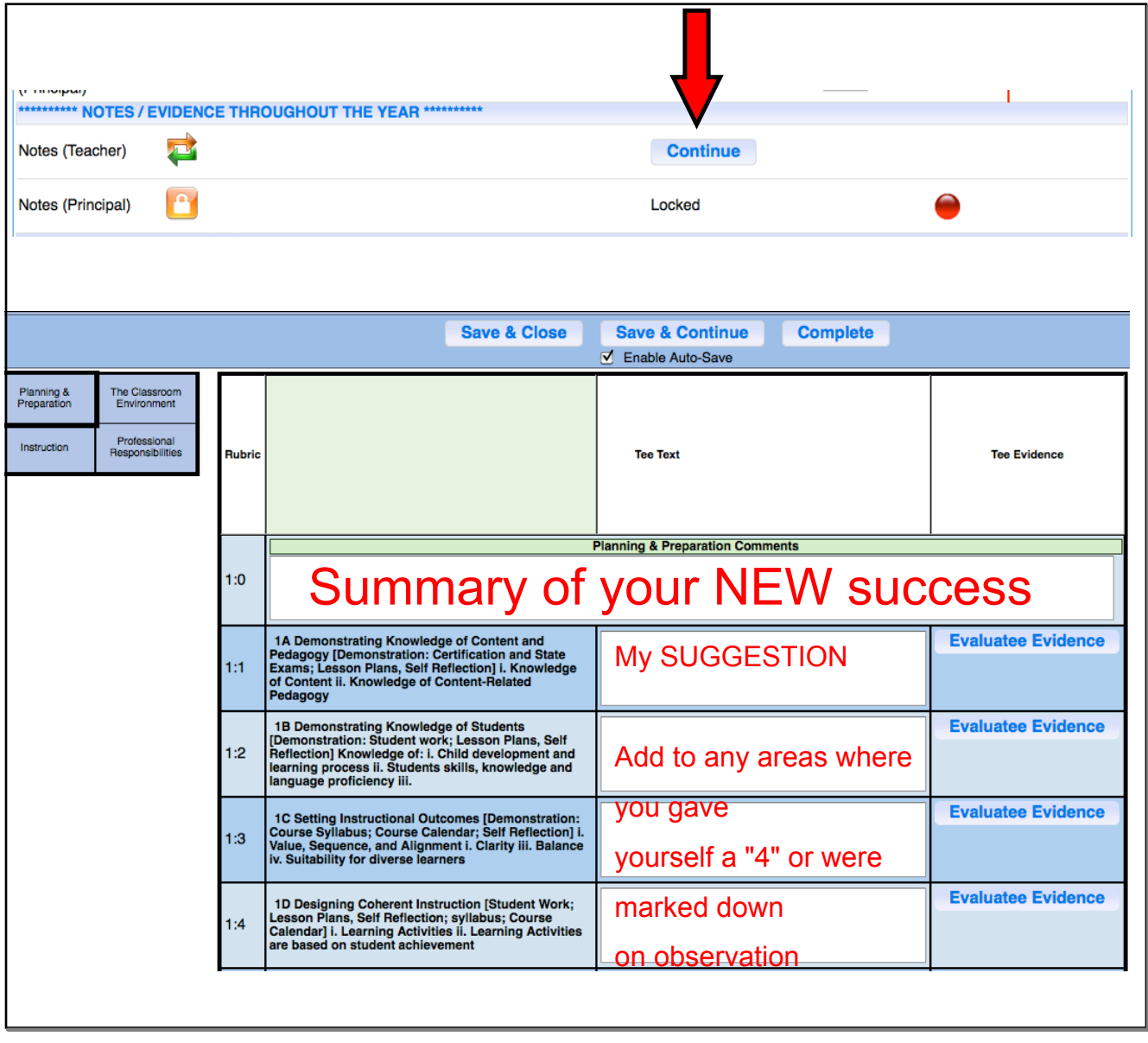

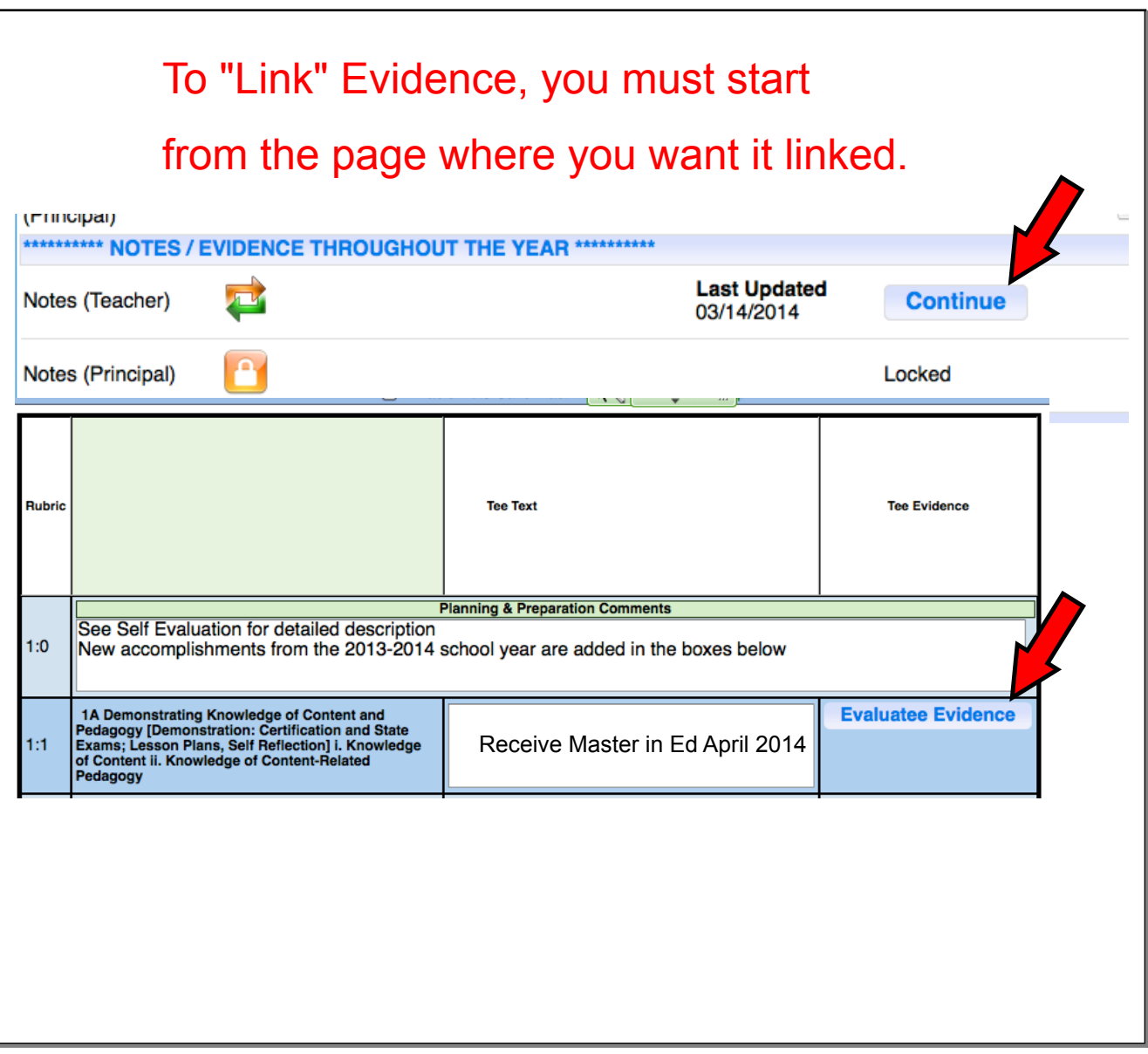

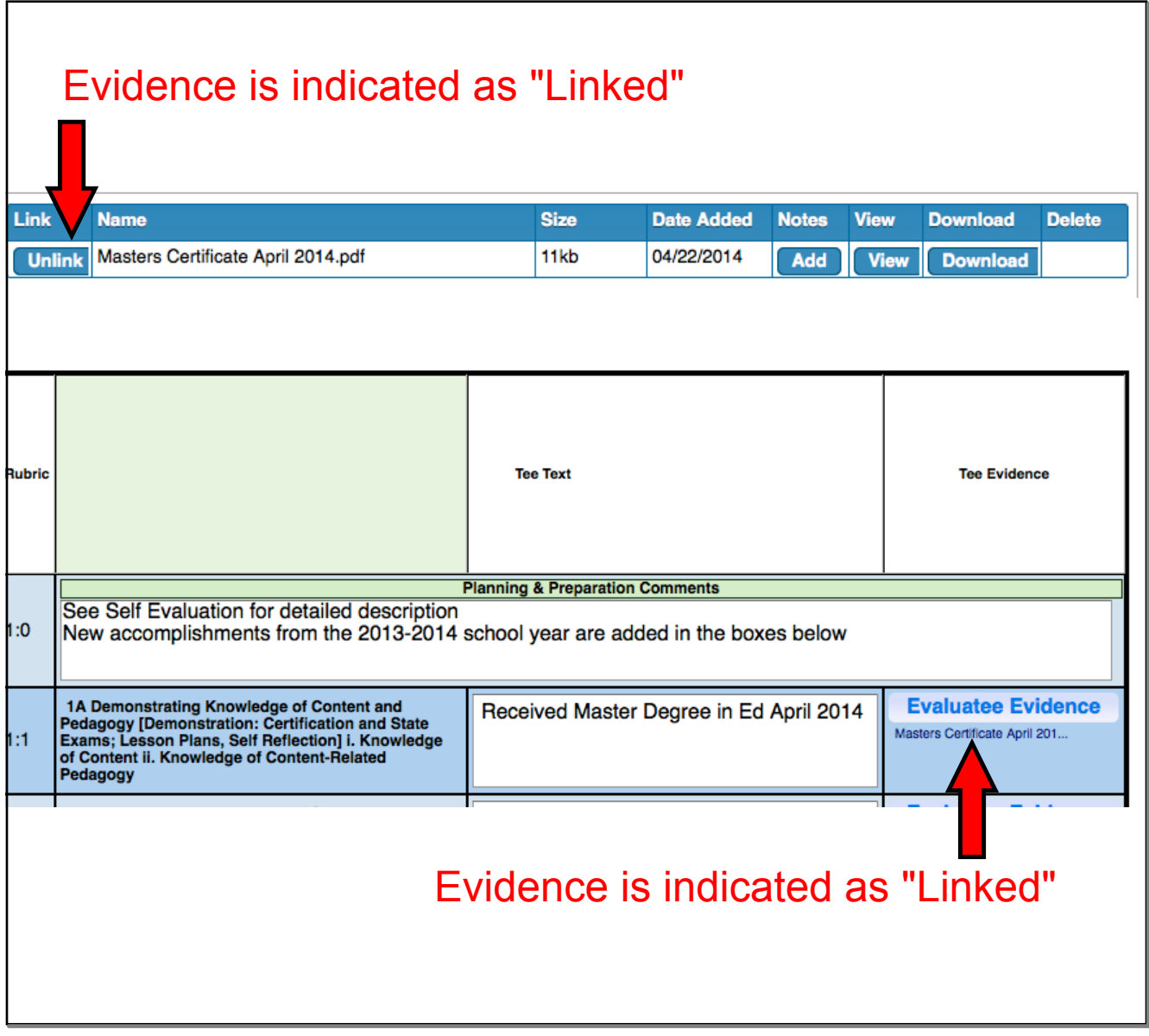